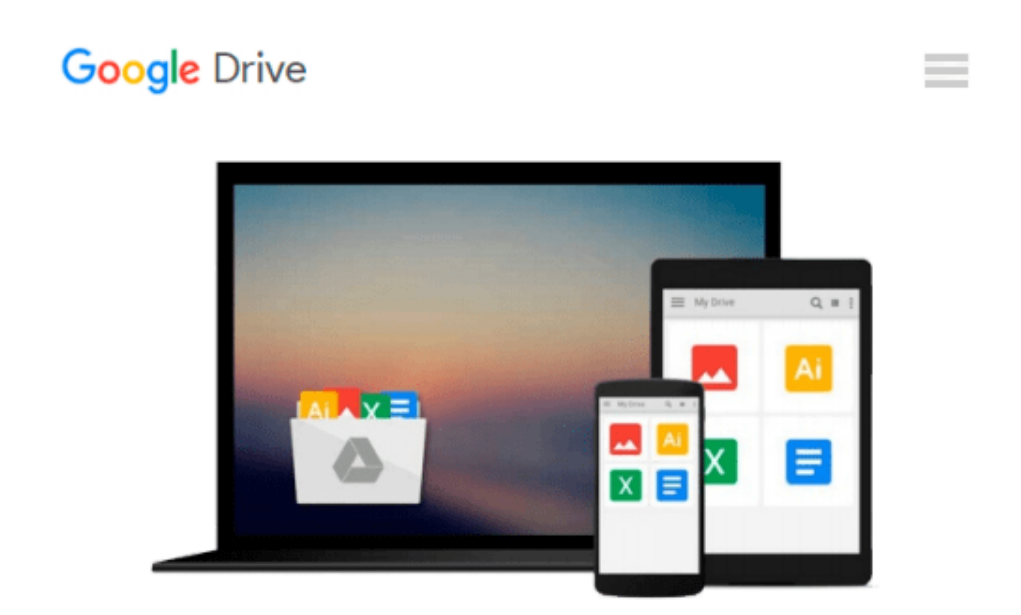

# **Master VISUALLY Microsoft Office 2007**

*Tom Bunzel*

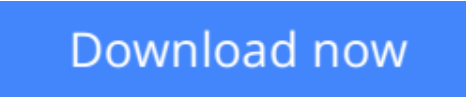

[Click here](http://ijos.club/go/read.php?id=0470135476) if your download doesn"t start automatically

## **Master VISUALLY Microsoft Office 2007**

Tom Bunzel

### **Master VISUALLY Microsoft Office 2007** Tom Bunzel

Within this comprehensive, visual reference, succinctly captioned, step-by-step screen shots show you how to accomplish more than 300 Office tasks. You'll learn how to format text and apply styles in Word, work with Excel formulas and functions, add animation to PowerPoint slides, create an Access database, manage contacts with Outlook, collaborate with OneNote and Live Meeting, and create publications with Publisher. A bonus CD-ROM includes demo software, add-ins, sample files, and additional chapters.

**[Download](http://ijos.club/go/read.php?id=0470135476)** [Master VISUALLY Microsoft Office 2007 ...pdf](http://ijos.club/go/read.php?id=0470135476)

**[Read Online](http://ijos.club/go/read.php?id=0470135476)** [Master VISUALLY Microsoft Office 2007 ...pdf](http://ijos.club/go/read.php?id=0470135476)

#### **From reader reviews:**

#### **Jennifer Dillon:**

What do you think of book? It is just for students since they're still students or the idea for all people in the world, exactly what the best subject for that? Simply you can be answered for that issue above. Every person has diverse personality and hobby per other. Don't to be forced someone or something that they don't want do that. You must know how great and important the book Master VISUALLY Microsoft Office 2007. All type of book could you see on many resources. You can look for the internet sources or other social media.

#### **Ray Chung:**

The actual book Master VISUALLY Microsoft Office 2007 has a lot of knowledge on it. So when you check out this book you can get a lot of profit. The book was compiled by the very famous author. The writer makes some research previous to write this book. This particular book very easy to read you may get the point easily after perusing this book.

#### **Frank Hudson:**

Are you kind of occupied person, only have 10 or even 15 minute in your day to upgrading your mind expertise or thinking skill perhaps analytical thinking? Then you are experiencing problem with the book than can satisfy your short time to read it because all of this time you only find book that need more time to be study. Master VISUALLY Microsoft Office 2007 can be your answer given it can be read by a person who have those short time problems.

#### **Carol Williams:**

You can spend your free time you just read this book this publication. This Master VISUALLY Microsoft Office 2007 is simple to deliver you can read it in the area, in the beach, train along with soon. If you did not include much space to bring typically the printed book, you can buy often the e-book. It is make you easier to read it. You can save the actual book in your smart phone. Therefore there are a lot of benefits that you will get when you buy this book.

## **Download and Read Online Master VISUALLY Microsoft Office 2007 Tom Bunzel #K9NVBZLIYDP**

## **Read Master VISUALLY Microsoft Office 2007 by Tom Bunzel for online ebook**

Master VISUALLY Microsoft Office 2007 by Tom Bunzel Free PDF d0wnl0ad, audio books, books to read, good books to read, cheap books, good books, online books, books online, book reviews epub, read books online, books to read online, online library, greatbooks to read, PDF best books to read, top books to read Master VISUALLY Microsoft Office 2007 by Tom Bunzel books to read online.

### **Online Master VISUALLY Microsoft Office 2007 by Tom Bunzel ebook PDF download**

### **Master VISUALLY Microsoft Office 2007 by Tom Bunzel Doc**

**Master VISUALLY Microsoft Office 2007 by Tom Bunzel Mobipocket**

**Master VISUALLY Microsoft Office 2007 by Tom Bunzel EPub**